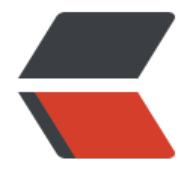

链滴

# 并[发编](https://ld246.com)程

作者:468336329Zc

- 原文链接:https://ld246.com/article/1608992331470
- 来源网站: [链滴](https://ld246.com/member/468336329Zc)
- 许可协议:[署名-相同方式共享 4.0 国际 \(CC BY-SA 4.0\)](https://ld246.com/article/1608992331470)

## **1.线程基础**

### **用户线程和主线程main线程的区别**:

- 主线程停掉之后, 用户线程不会跟着停掉。
- 守护线程会随着主线程停掉之后 停掉。

不需要结果返回就叫异步执行,需要结果的返回叫同步(需要步调一致)。

==多核cpu可以并行执行多个线程,提升效率。但线程太多,会影响cpu资源调度,会影响效率。==

==单核cpu是串行执行,会比较浪费时间。单核cpu上运行多个程序,实际上是并不是并行执行,而 cpu进行快速的切换,让我们觉得是并行运行的。==

## **1.创建线程**

- 继承Thread方式
- 实现Runable方式
- FutureTask方式

## **1)一般使用runabble方式创建任务对象传参给Thread构造线程。**

### 不使用继承的方式创建类。

```
 //1.使用RUnnable创建任务对象runableThread 配合Thread创建线程
    runableThread runableThread = new runableThread ();
    Thread t1 = new Thread (runableThread);
    t1.start ();//开始执行。。
```
## **2)可得返回结果的Thread创建方式**

实现callable,将对象传给FutureTask实现 线程创建。

```
 //2.使用FutureTask配合calable 创建任务对象,传参给Thread构造线程 这种方式能获取返回结果
  callable callable = new callable ();
   FutureTask<String> task = new FutureTask<String> (callable);
   Thread t2 = new Thread (task);//task对象传参给Thread构造线程
   t2.start ();//开始执行
   System.out.println (task.get ());
```
#### //callable类 static class callable implements Callable{

```
 @Override
 public String call() throws Exception {
   try{
      Thread.sleep (3000);
   }catch(Exception e){
```

```
}<sub>}</sub>
         return "正在运行,";
      }
   }
```
## **2. join方法(同步等待)**

join方法就是暂停 同步的意思,

t1.join等待t1完成之后,才往后面运行。

t1.join(2000); 2s后就会停止等待,不过当t1提前结束后,join就会立刻停止

## **3.interrupt方法详解**

打断线程,并设置打断标记。

打断sleep, wait, join等状态的线程, 会抛出InterruptException异常, 打断标记会被清除, isInterr pted判断是不是被打断,根据这个可自己控制什么时候退出线程。

打断正常状态的线程,标记为true

boolean interrupted = Thread.currentThread ().isInterrupted ();

## **4.线程安全**

- 多线程对共享资源操作, 线程出现==交错==情况下, 就会出现问题。
- 一块代码存在对共享资源的 多**线程读写**操作, 就是临界区。 (共享资源 在几个线程都操作)

## **解决办法:**

- 阻塞时方式:synchronzied 加 锁
- 非阻塞时方式: 原子操作

对临界区的共享资源synchronzied枷锁,使之互斥。

1.synchronzied加锁实质是保护了synchronzied内的代码块的原子性,这些操作不会被多个线程分 。

2.synchronzied加在方法上,等同于所在当前对象上。锁只能锁对象。

```
public void sell(int count){
   synchronzied(this){
      this.amount-=count;
   }
```
- }
- 3. 如果出现两个不同的临界区,需要给两个分别加上锁.

```
public void sell(int count,Student s){
 synchronzied(obj1){
 this.amount-=count;
     } 
     synchronzied(obj2)
     {
      s.count++; 
     }
```
}

#### **但可找出两个临界区都共享的对象,进行枷锁。**

```
public void sell(int count,Student s){
      synchronzied(People){
      this.amount-=count;
      s.count++; 
      }
}
```